## 知 某局点 SecPath F1000-AK135(V7) ssl vpn 结合ldap不成功

SSL [VPN](https://zhiliao.h3c.com/questions/catesDis/239) **[王燕](https://zhiliao.h3c.com/User/other/21503)** 2020-04-28 发表

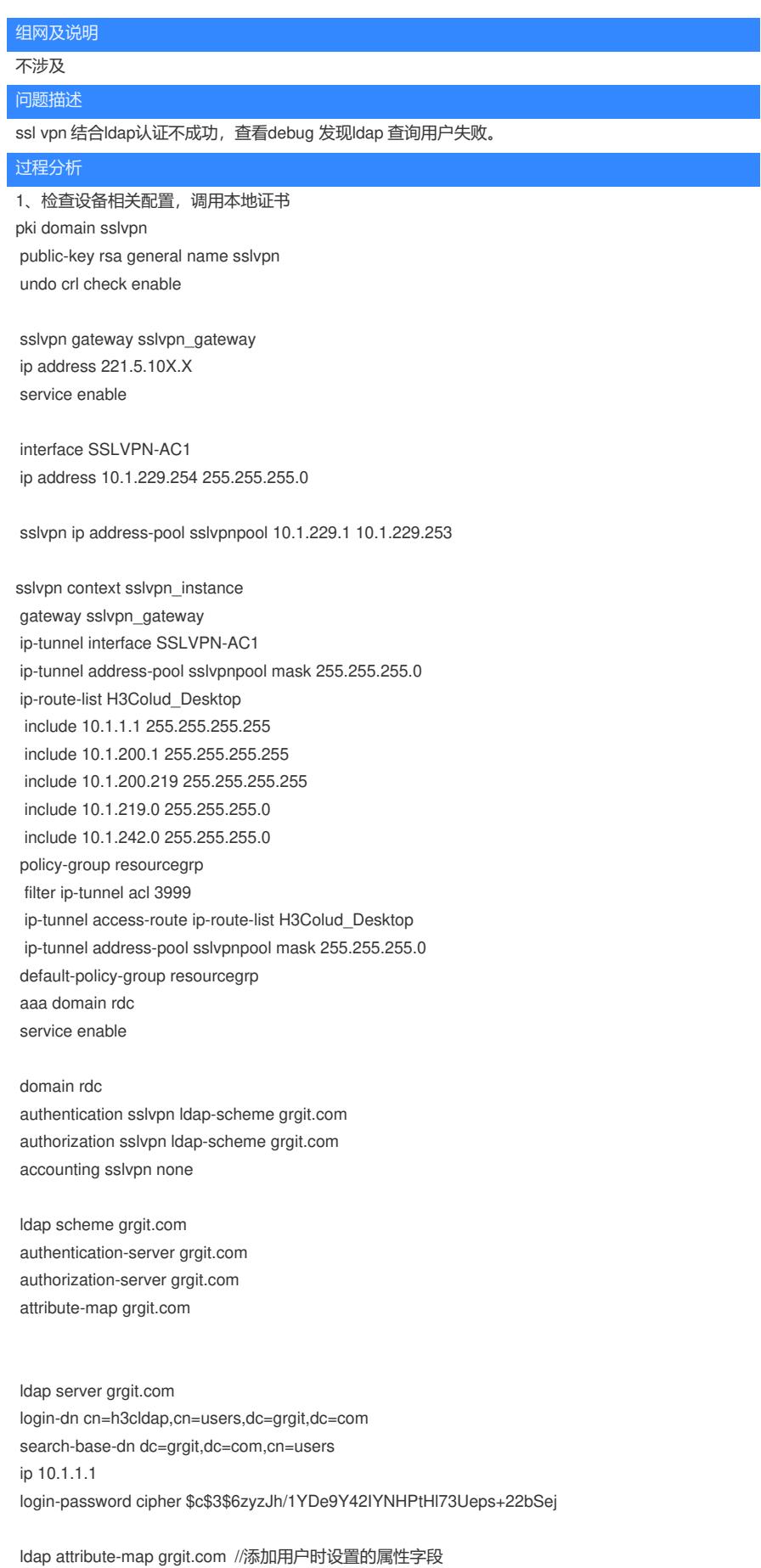

map ldap-attribute memberof prefix cn= delimiter , aaa-attribute user-group 2、

<H3C>debugging ldap all <H3C>debugging sslvpn aaa Apr 3 18:11:51:843 2020 H3C LDAP/7/EVENT: -COntext=1; PAM\_LDAP:Processing LDAP authentication. \*Apr 3 18:11:51:843 2020 H3C LDAP/7/EVENT: -COntext=1; PAM\_LDAP:Data of authentication request successfully sent. \*Apr 3 18:11:51:843 2020 H3C LDAP/7/EVENT: -COntext=1; PAM\_LDAP:Processing AAA request data. \*Apr 3 18:11:51:843 2020 H3C LDAP/7/EVENT: -COntext=1; PAM\_LDAP:LDAP server is: 10.1.1.1. \*Apr 3 18:11:51:843 2020 H3C LDAP/7/EVENT: -COntext=1; PAM\_LDAP:Current bind state is 4. \*Apr 3 18:11:51:843 2020 H3C LDAP/7/EVENT: -COntext=1; PAM\_LDAP:Search user when authentication. \*Apr 3 18:11:51:843 2020 H3C LDAP/7/EVENT: -COntext=1; PAM\_LDAP:Username is jiayu. \*Apr 3 18:11:51:843 2020 H3C LDAP/7/EVENT: -COntext=1; PAM\_LDAP[Authen]:Search filter is (&(objectClass=person)(cn=jiayu)). \*Apr 3 18:11:51:843 2020 H3C LDAP/7/EVENT: -COntext=1; PAM\_LDAP[Authen]:Search base DN is dc=grgit,dc=com,cn=users. \*Apr 3 18:11:51:844 2020 H3C LDAP/7/EVENT: -COntext=1; PAM\_LDAP:Response timeout timer successfully created. \*Apr 3 18:11:51:844 2020 H3C LDAP/7/EVENT: -COntext=1; PAM\_LDAP:Get result message errno = 1 Apr 3 18:11:51:844 2020 H3C LDAP/7/EVENT: -COntext=1; PAM\_LDAP:User jiayu search done. \*Apr 3 18:11:51:844 2020 H3C LDAP/7/ERROR: -COntext=1; **PAM\_LDAP:Failed to search users.** \*Apr 3 18:11:51:844 2020 H3C LDAP/7/EVENT: -COntext=1; PAM\_LDAP:Processing LDAP authentication. \*Apr 3 18:11:51:844 2020 H3C LDAP/7/EVENT: -COntext=1;

PAM\_LDAP:Data of authentication reply successfully obtained, resultCode: 1.

## 解决方法

去掉cn=users后打debug出现了如下报错

\*Apr 7 14:41:27:115 2020 H3C LDAP/7/EVENT: -COntext=1;

PAM\_LDAP:User jiayu search done.

\*Apr 7 14:41:27:115 2020 H3C LDAP/7/EVENT: -COntext=1;

PAM\_LDAP[State]:State switch from authentication searching to binding user.

\*Apr 7 14:41:27:115 2020 H3C LDAP/7/ERROR: -COntext=1;

PAM\_LDAP:Failed to bind user jiayu for the result of searching DN is NULL.

用户名不对,增加 user-parameters user-name-attribute sAMAccountName解决。